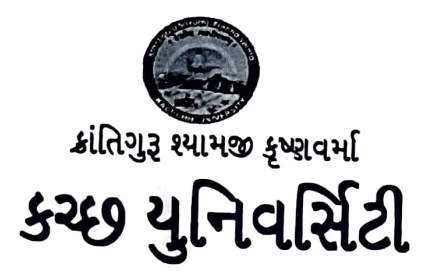

મુન્દ્રા રોડ, ભૂજ-કચ્છ. Email: - registrar.kskvku@gmail.com

ફોન નં. (02832) 235002 ફેક્સ નં.235012 web: kskvkachchhuniversity.org

२३.नः ५.यु./જિલ્લાનોઘ/२०२१/

<u> તાઃર૦/૧૦/૨૦૨૧</u>

પ્રતિ.

તંત્રીશ્રી. તમામ અખબારો તથા ટી.વી.ન્યુઝ ચેનલો, અને સ્થાનિક આકાશવાણી સમાચાર.

વિષયઃ– જિલ્લા નોધ પ્રસિધ્ધ કરવા બાબત.

શ્રી માન,

જયભારત સાથે જણાવવાનું કે, નીચે મુજબની **જિલ્લા નોંધ** વિદ્યાર્થીઓના હિતને ઘ્યાને લઇ આપના સુપ્રસિઘ્ધ દૈનિકપત્રમાં સોની નજરે પડે તે રીતે વિના મુલ્યે છાપવા વિનંતી.

કચ્છ યુનિવર્સિટી દ્વારા પીએચ.ડી. પ્રવેશ પરીક્ષા અન્વયે કોર્મ ભરવાની તારીખ ૨૦/૧૦/૨૦૨૧ સુધી હતી. જે તારીખ લંબાવીને તા.૨૨/૧૦/૨૦૨૧ સુધી કરવામાં આવેલ છે. તથા તા.૩૦/૧૦/૨૦૨૧ના રોજની પીએચ.ડી.ની પરીક્ષા ગોઠવેલ હતી તે હવે તા. તા.૩૧/૧૦/૨૦૨૧, રવિવારના રોજ સમય સવારે ૧૧:૦૦ થી ૧:૦૦ દરમિયાન રાખવામાં આવેલ છે. સીટ નંબર તથા અન્ય સુચનાઓ યુનિવર્સિટીની વેબસાઇટ પર અપલોડ કરવામાં આવશે. જેની વિદ્યાર્થી/વાલીઓએ સર્વે નોંધ લેવા વિનંતી.

આભાર સહ.

કુલસચિવ કચ્છ યુનિવર્સિટી